## System Dynamics Methods: A Quick Introduction

## Craig W. Kirkwood

College of Business Arizona State University

Original material copyright  $\odot$  1998, C. W. Kirkwood (version 1 {  $4/1/98$ )

All rights reserved. No part of this publication can be reproduced, stored in a retrieval system, or transmitted, in any form or by any means, electronic, mechanical, photocopying, recording, or otherwise without the prior written permission of the copyright holder.

Vensim is a registered trademark of Ventana Systems, Inc.

## **Contents**

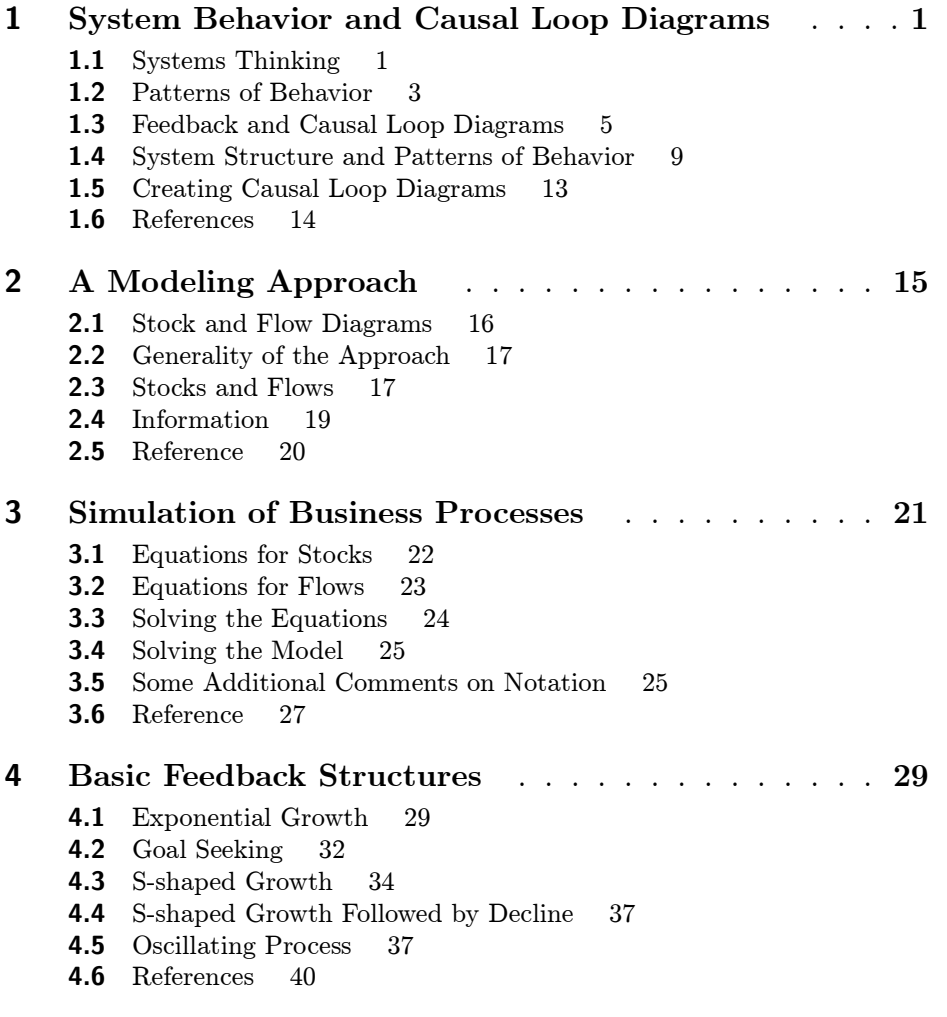

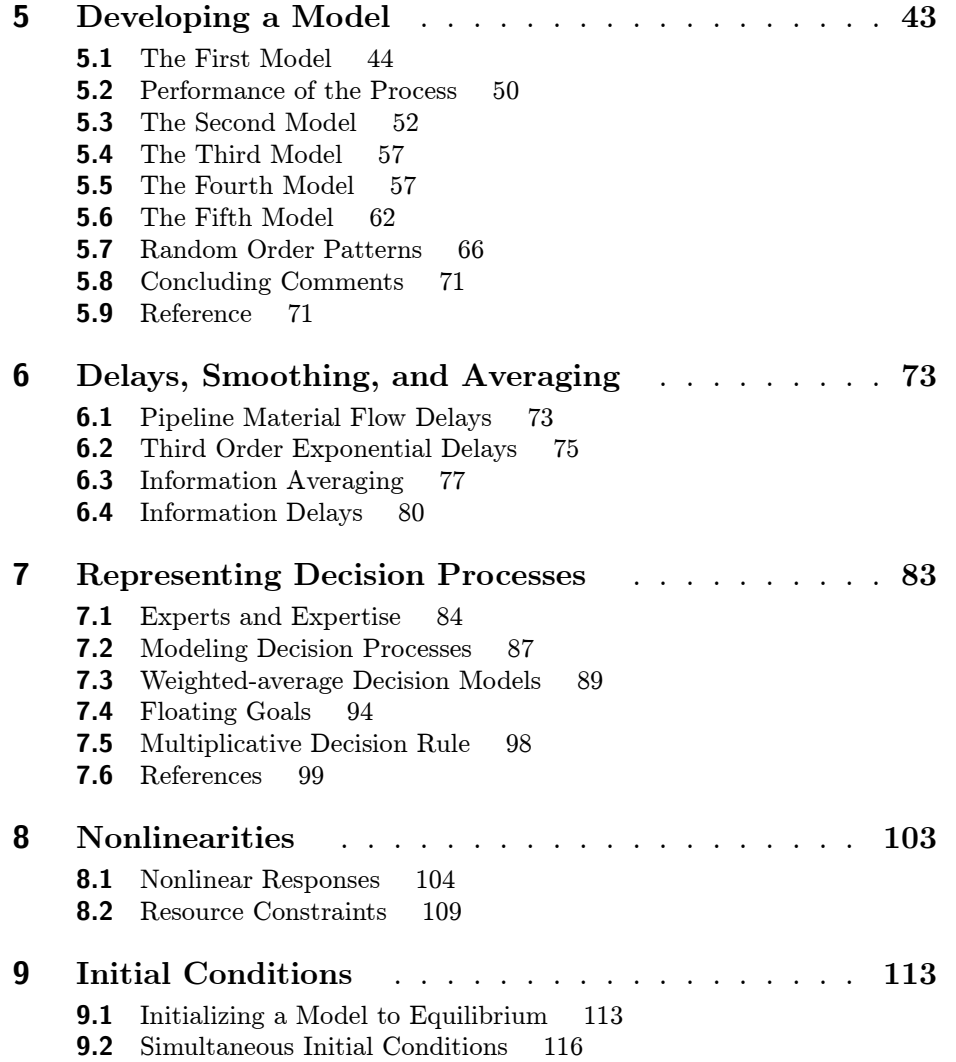

## Preface

These notes provide a quick introduction to system dynamics methods using business examples. The methods of system dynamics are general, but their implementation requires that you use specific computer software. A number of different software packages are available to implement system dynamics, and the Vensim modeling package is used in these notes. This package was selected because i) it supports a compact, but informative, graphical notation, ii) the Vensim equation notation is compact and complete, iii) Vensim provides powerful tools for quickly constructing and analyzing process models, and iv) a version is available free for instructional use over the World Wide Web at Uniform Resource Locator http://world.std.com/ $\sim$ vensim. A quick reference and tutorial for Vensim can be downloaded from my system dynamics home page at Uniform Resource Locator http://www.public.asu.edu/∼kirkwood/sysdyn/SDRes.htm.

If you obtained this document in electronic form and wish to print it, please note that it is formatted for two-sided printing. The blank pages at the end of some chapters are intentional so that new chapters will start on right-hand pages.

Special thanks to Robert Eberlein for many helpful comments on drafts of these notes.

Please write, phone, or e-mail me if you have questions or corrections.

Craig W. Kirkwood (602-965-6354; e-mail craig.kirkwood@asu.edu) Department of Management Arizona State University Tempe, AZ 85287-4006